"YENİ KULLANICI MISINIZ?" linkini seçiniz.

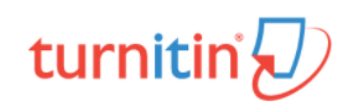

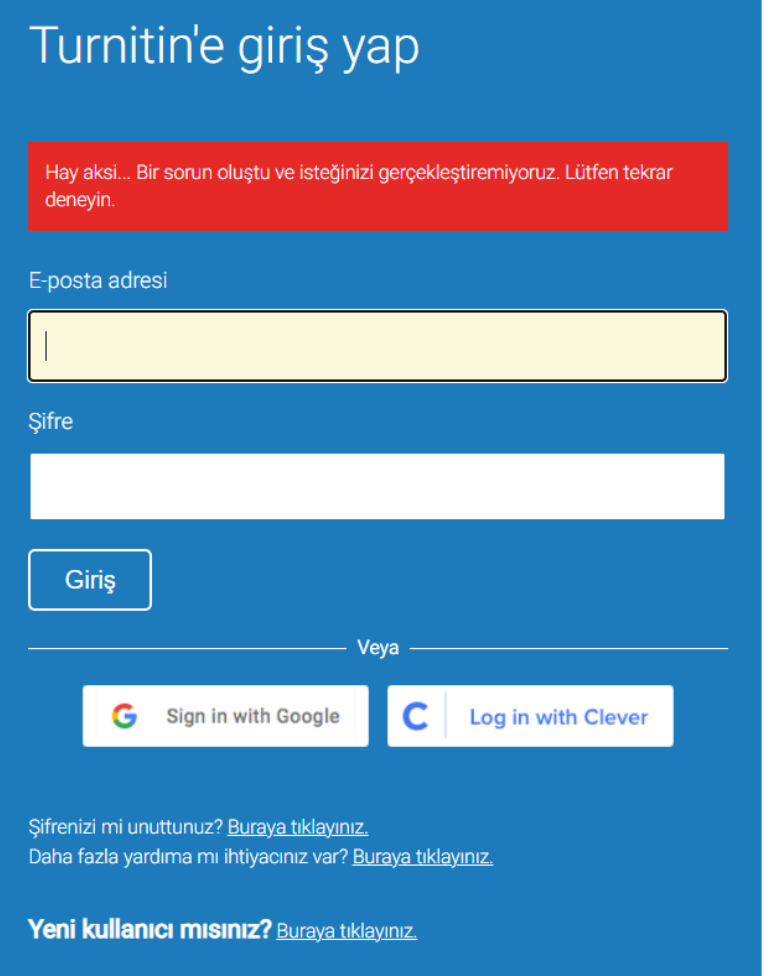

ÖĞRENCİ SEÇENEĞİNİ SEÇİNİZ.

## turnitin' $\bigcirc$

## Kullanıcı Profili Oluştur

Kullanıcıların hizmeti kullanması için kullanıcı profili olmalıdır. Lütfen Turnitin'i nasıl kullanacağınızı seçin:

Öğrenci Öğretim Asistanı Öğretmen

Mevcut kullanıcı mısınız?

Hizmeti daha önce kullandıysanız, yeni bir kullanıcı profili oluşturmanıza gerek yoktur. Eski kimlik bilgilerinizle buradan giriş yapın.

Gizlilik Sözleşmesi | Gizlilik Politikası | Hizmet Koşulları | AB Veri Koruma Uyumluluğu | Telif Hakkı Koruması | Yasal SSS'lar

F

Telif Hakkı @ 1998 - 2022 Turnitin, LLC. Tüm Hakları Saklıdır.

SINIF NUMARASINA: 33949228

SINIF KAYIT ANAHTARINA: 226E YAZDIKTAN SONRA PROFİLİNİZİ OLUŞTURUNUZ.